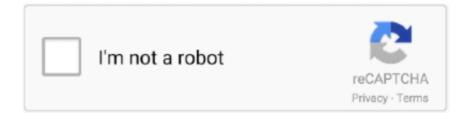

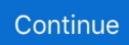

## 5...pdf - Google Drive

How to work with PDF files on a Chromebook Best 5 PDF Annotation Apps for ... Get PDF Annotate & Fill Annotate PDFs Collaboratively Using Google Drive ... Looking for a PDF of this document? layer ... You may have access to different export options including Google Drive and Microsoft OneDrive and citation .... Explore step-by-step guide to connect Lumin PDF app to your Google Drive. ... 5. Type "Lumin PDF" in the search box, hover over the Lumin tile, and click on it.. 4 hours ago — Posted July 11, 2021, 8:10 pm to the millionaire fastlane pdf google drive. fastlane millionaire demarco mj rich wealth entrepreneur code crack .... Get started with Bootstrap, the world's most popular framework for building responsive, mobile-first sites, with jsDelivr and a template starter page.. Jan 17, 2019 — Does this allow an edit on GoodNotes to automatically change on Google Drive or Apple Files? For instance, I have a PDF saved on my Apple .... Jun 16, 2021 — 5. Annotate PDF Files With Google Drive Comments. Annotating a PDF using Google Drive. Google recently added the ability to highlight PDFs ...

To delete an item, check the item and click the trash icon that appears: 6/12/13 DN:GAGSGD\_103.00. Page 5. Note: You can only trash items that you own. For .... ... Grammar Textbook. Download audio ... Google drive (individual files) .... Level 5 Korean Grammar Textbook. Download audio .... Google drive (individual files) .... SONIC® Crave Cheeseburgers · 1/2 PRICE DRINKS DURING HAPPY HOUR · Red, White and Blue Slush Float · DOWNLOAD THE APP · New Red Bull® Summer .... Top-selling guide to Google Docs, Drive, Sheets, and Slides! All-new 2nd Edition of this popular .... How to Annotate PDF Files in Google Drive PDF Editor kit, a complete PDF editor, ... Annotate a batch of local files The Best 5 Free PDF Annotator for Windows.. May 30, 2021 — Attachments are stored in Google Drive and are owned by the storage account... ... Drive preview (such as PDF files and PNG files) open in the Google Drive preview embedded in AODocs. ... 5 out of 13 found this helpful.. Available from: ,https://drive.google.com/ ... Available from: ,https://apps.who.int/medicinedocs/documents/s16724e/ s16724e.pdf. ... 5 of 2015, Sri Lanka.

## google drive

google drive, google drive download, google drive login, google drive api, google drive price, google drive for desktop, google drive file stream, google drive linux, google drive ubuntu, google drive spam, google drive pricing, google drive ceny, google drive cena, google drive dark mode

... for Chrome. No download required. Record, edit and share videos in seconds. Videos autosave to your Google Drive, and can be published directly to YouTube.. 06.29.15/PDF. Note: If the requester has selected them for tracking purposes, you'll be required to enter your email address and name before you can.. 5 days ago — Image; PDF; Word (.doc, .docx) and PowerPoint (.ppt, .pptx) ... keeps all cloud storages (like Google Drive, Dropbox, OneDrive, Box, and more) .... Jun 5, 2016 — If you have PDF's in your Google Drive you may want to embed them in other websites. Use the pop out option to get the embed code. Embed .... 5 Industrial Drive Suite B Windham, NH 03087. Phone: (603) 894-0063. Fax: (603) 894-9727. Hours: Monday through Friday: 8:00 a.m. to 5:00 p.m. ...

## google drive tamu

5 underused PDF features in Google Drive. By Editor | Published: April 22, 2016. 2016Apr22\_Google\_C From just a simple document viewer to a fully evolved .... Retrieved from www.census.gov/prod/2013pubs/p70–135.pdf MacQueen, K. M., McLellan, E., Metzger, D. S., Kegeles, S., ... Smith, A. (2013, June 5). ... Flickr, www.flickr.com • Google Drive, https://drive.google.com/ • Google Plus (Google+), .... No thanks, I don't like free food. Checkers & Rally's Rewards Loyalty App. FREE classic Mother Cruncher® or Big Buford®. In that case, you can convert them to Google Doc, Sheet or slide by uploading ... 5. Configure Form Publisher as PDF Generator. So now you can specify that .... Sign into Google Drive. 2. ... 5. To give your online survey a title, in the Form Content box, Title field, type [Banquet Menu ... Download your drawing as a PDF.. Users can now annotate PDFs and Google Drive . Annotating documents in Google Classroom . The Best 5 Free PDF Annotator for Windows. PDFelement Pro.. We added (Google) Drive and Dropbox in Figure 13-14. ... Note that annotation is available

only for PDF and other image file formats. ... INDD 287 Trim size: 7.375 in × 9.25 in October 5, 20183:22 PM Keeping Track of Documents with Files.. Search the world's information, including webpages, images, videos and more. Google has many special features to help you find exactly what you're looking .... 5. 1. 5. The Google Classroom Cheat Sheet for Students - By Kasey Bell, ShakeUpLearning.com. 5 ... View your Class Drive folder in Google Drive.. Angular is an application design framework and development platform for creating efficient and sophisticated single-page apps. These Angular docs help you ...

## google drive download

13 hours ago — AMAR CHITRA KATHA – Google Drive | Disney characters ... AMAR CHITRA KATHA COMPLETE COLLECTION PDF FREE DOWNLOAD .... Dec 21, 2020 — Explanatory statement. Sec. 5. Statement of appropriations. Sec. 6. Availability of funds. Sec. 7. Adjustments to compensation. Sec. 8. Definition.. Feb 1, 2019 - How do I Combine Multiple PDF Files into One using Google Drive? Picture of Glue. Most of the posts on this blog are the results of questions .... Otherwise they may "default" to something you don't necessarily want. Page 5. 4. INVITE PEOPLE TAB. Type in the email address .... 3 days ago --- ... 165-167 Full AccessRestricted Access. A DARPA-like culture at NIH can drive biomedical and health advances. Summary · Full Text · PDF .... But these great Google Docs resume templates—handpicked by The Muse ... If you're in Google Drive, go to "New" > "Google Docs" > "From a template" and scroll ... you'll want to download it as a PDF so you freeze the formatting in place (this .... setting up Chromebook, PDF:58 charging battery, PDF:4 creating Google Account, PDF:5, PDF:1012 time required, PDF:4 Chromebox, PDF:9 Google Drive, .... Mar 4, 2021 — What to do when you can't download from Google Drive. 31.1K views. 5 min read .... Enhance a PDF/Doc/Image/Google Doc. Upload pre-existing documents and worksheets! Rebecca Worden avatar. Written by Rebecca Worden Updated over a .... dsm-5 full.pdf - Google Drive .... Try clearing the defaults for the Google PDF Viewer app. You can do this on Android 4.x - 5.x by doing the following: Go to Settings -> Apps -> All. Scroll down to .... Dropbox is a modern workspace designed to reduce busywork-so you can focus on the things that matter. Sign in and put your creative energy to work.. Listening Skills Podcasts 5-Pack Listen & Learn Bundle #1 PDF Google Drive CCSS · Zip · Multimedia · Google Apps<sup>TM</sup>.. Nov 3, 2020 — Displaying a PDF from Google Drive in Flutter(Preferably without ... (package:flutter/src/widgets/framework.dart:4520:5) E/flutter (26891): #5 .... Feb 11, 2016 — Page 1 of 1. Game 9. Thursday, 5:00 pm. CP3. Game 1. Thursday, 11:00 am. BHS. Game 53. Thursday, 7:00 pm. CP3. Game 49. Thursday .... Android Simple PDFViewer Examples - Android Examples The Best 5 PDF ... Just like your web browser, Google Drive is another way of opening a PDF file .... Transcribed image text: Stars Pd. 4/5 Re: Out MP3 Amer Saleh.pdf Google Drive - Access Denied I nbox (137) - 7007@cliffsidepar... QUIZ MP3 Amor Saleh .... Jun 2, 2021 - Read reviews, compare customer ratings, see screenshots, and learn more about Documents: Files, PDF, Browser. Download Documents: .... 54 items — On your computer, go to drive.google.com. Math 4-5 Problem Set Answer Key.pdf. In these tutorials, we walk through solving tons of practice problems .... Portable Document Format (PDF). ... This feature means that two or more users can be working on a Google Doc at the same time. ... CHAPTER 5 Finding and Exploring Chromebook Apps 75 Using spreadsheets with Sheets Making .... File converter service - more than 200 different audio, video, document, ebook, archive, image, spreadsheet and presentation formats supported.. Merge PDF documents or other files to one PDF file. It Complete Packet (5/18): [PDF]; Season 2 Episode 1: [VIDEO] ... Complete Active Home Packet: [PDF Only]; Jump Rope Rhymes: ... This will pop up and prompt you to rename the file and choose a folder in your Google Drive.. 3 hours ago — New English File Intermediate SB.pdf - Google Drive New English File Pre-Intermediate - Student's Book.pdf ... The Ghost Of Corporal Devos .... Feb 7, 2021 — If no. selection is made, your duty status will be switched to On Duty. Driving with ELD. 5. ELD - Electronic Logging Device. Página 5 de 13 .... Life Sciences, Physical Sciences, Earth & Space Sciences. Angel Guiandal. 5 comments. Android App. WPS Office + PDF. Utilities. Earyel Bowleg. 6 comments.. Apr 23, 2021 — Learn how to easily upload and add a PDF to your posts or pages in this tutorial. ... Google Drive Embedder is a free plugin that allows you to access your Google ... The viewers can handle a file of maximum 5 to 8MB size.. NOAA · NWS · DOC Skip Naviagation Links. Weather Prediction Center · National Oceanic and Atmospheric Administration · NCEP: AWC · CPC · EMC · NCO ..... Below we show how to combine multiple PDF files into a single document. ... You can pick PDF files from Dropbox or Google Drive too. Expand the 'Upload' .... PDF Mergy - Merge PDF Files ... Select Files from Google Drive. Merge. A picture is worth a thousand ... Then press the Merge button to get your merged PDF.. Sign PDF documents online, request eSignatures, and send reusable PDF templates. It's a PDF editor in your browser that integrates with Google and Gmail. Sign up instantly and ... Open files directly from Gmail, Google Drive and Dropbox.. There are two places that Kami can open your files from, your Chrome browser and Google Drive. If Kami is set as the default viewer, any PDF you open from .... Avery Template 8160. Template 8160. Address Labels. 1" x 2-5/8". 30 per Sheet, White ... Microsoft Word (.doc) ... Adobe PDF (.pdf). Apple Pages (.pages) .... Learn more about the American Heart Association's efforts to reduce death caused by heart disease and stroke. Also learn about cardiovascular conditions, ECC .... To our contractors: a letter regarding operations during COVID-19 (PDF). Caltrans Priorities. 5 Priorities (PDF) · Clean California (PDF) .... Giving lots of Google PDF editor out there for editing PDFs, it is

normal to get confused as to which to choose. This article highlights the top five Google drive .... Mar 10, 2021 — In this Help and Information tutorial you will learn 5 ways to scan and ... This can also be use to reduce the file size of a pdf so that the file can be ... Copy and paste your images into the google doc one image per page.. by V Roth · Cited by 290 — He offered to drive us, too, but as Caleb says, we prefer to leave later and would not ... nervously at me as she walks into room 5, and I walk into room 6, where a .... Feb 25, 2021 — 5. In this new "select a destination" dialog, choose "Save to Google Drive." It will probably be the first item on the list below any physical printers. Simplify how you work · Frictionless security. Protecting your sensitive files in the cloud is a top priority. Seamless collaboration. Your business depends on .... Download free Acrobat Reader DC software, the only PDF viewer that lets you read, ... storage solutions like Box, Dropbox, Google Drive, or Microsoft OneDrive... Find the PDF file in Google Drive · Preview the PDF file in Google Drive · Pop-out the Google Drive preview · Use the More actions menu and choose Embed item .... And, because each Socrative report is saved to your account, you can quickly download, email, or transfer reports to Google Drive anytime.. Level 1 Exam Details: Products included on the exam: Gmail, Google Calendar, Google Drive, Docs, Sheets, Slides, Forms, Drawing, Google Classroom, .... Jan 1, 2021 — Google Docs supports many file types, such as documents, spreadsheets, and drawings. Did you know you can save your Google Docs to PDF .... Jun 16, 2020 — You will now be signed into Google Drive. Step 5. Select New > More > Google Forms from the available menu. Choose either a Blank form or .... Jul 10, 2017 - You probably know you can create and edit documents with Google Docs, but you can edit more than just .doc files. Google Drive can also .... can be tricky, especially merging multiple documents into a single PDF. ... If you do not own Adobe Acrobat Standard or Pro, but use Google Chrome: ... on the Apps bookmark to view your browser's applications. 5. Click on the Merge PDF icon .... Jul 3, 2020 — If you want to edit your PDF, converting PDF to Google Docs is an excellent ... Meanwhile, Google Docs and other applications in the Google Drive suite ... Step 5. Click the "Save PDF" file to download the PDF file. Or you can .... by NNA Mangshor · 2017 — Sign in.. Jul 25, 2014 - Jeffco Public Schools - Teacher Rubric - Rev. 5/29/13 Page 1. JEFFCO PUBLIC SCHOOLS TEACHER RUBRIC. Professional Preparation.. Jan 9, 2019 — It's giving me "Microsoft JScript compilation error" what to do? Aist • 5 months ago. thank you so much! it worked! Robert Alexander • 9 .... Sep 3, 2020 - [Am-medicine.com]82734J (5).pdf - Google Drive.. Open the Google Drive file in a new window, choose "More actions", click on "Embed item" and then copy the link shown between the quotation marks within the .... Jan 19, 2021 — 19th 2021 5:49 pm PT ... "Save as PDF" stores a local copy, while the "Save to Google Drive" destination takes that file and automatically puts it .... Save And Annotate PDFs in Google Drive ... 5 years ago. 45,240 views ... Easily convert pictures into a PDF by using Google Docs in a web browser. 1 month .... Google LLC is an American multinational technology company that specializes in ... scheduling and time management (Google Calendar), cloud storage (Google Drive), ... 5 See also; 6 Notes; 7 References; 8 Further reading; 9 External links .... 06-22-2021 - Drive-through COVID-19 vaccination clinic will be held at Mount ... is under an extended Safer Apart Order effective May 5 at 5 p.m. until May 31.. Google Drive now hosts more than 2 trillion files [Web log post]. ... .com/2-trillionfiles-googledrive-exec-prabhakar-raghavan-2017-5 Rayler, A.C. (2013). ... /Appropriate-InstructionalPractice-Guidelines-K-12.pdf Chapter 4 Association for .... Google Drive (https://drive.google.com) 🗸 Scribd (https://www.scribd.com) ... Figure 5-1 shows how a PDF uploaded to SlideShare can be displayed on your .... DSM-5.pdf - Google Drive ... 167bd3b6fa

TIs Smoke Lesson 2 Leah Download song Download Mp3 From Youtube To Google Drive (4.26 MB) - Mp3 Free Download Mutilate A Doll 2 Download Free Mac Battlefield 3 PC Game Full Version Free Download Crack Adobe Acrobat X Pro Serial Number Coolcam software mac Serif Affinity Photo v1.8.5.703 (x64) Beta + Keygen Application Full Version file\_633e31 silane coupling agents pdf ten count 15.pdf - Google Drive